, tushu007.com << FPGA >>

- $<<$  FPGA  $>>$
- 13 ISBN 9787560614533
- 10 ISBN 7560614531

出版时间:2004-1

PDF

## http://www.tushu007.com

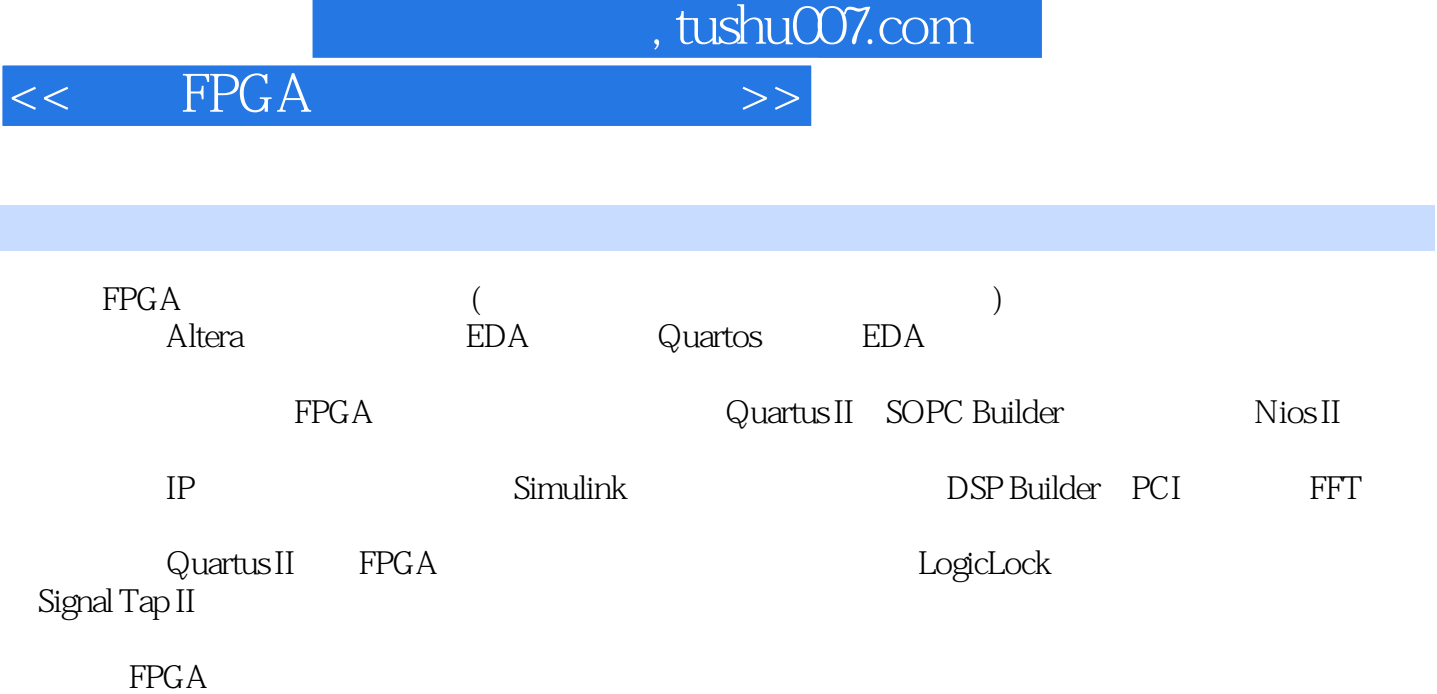

EDA

## , tushu007.com

 $\leq$  FPGA

概述 第一篇 Altera新型系列器件及QuartusII软件 第1章 Altera新型系列器件简介 1.1 MAX II器件 1.2 Cyclone 1.3 Cyclone II 1.4 Stratix 1.5 Stratix II 1.6 Stratix GX 2.5 2.1 Stratix GX  $\hbox{Quantus II}$  2.1.2.11  $\hbox{2.1.2EDA}$  2.1.3 resources 2.1.4 Quartus II to 2.2 QuartusII to 2.2.1 PC 2.2.2.1 PC 2.2.1 PC 2.2. .2 Quartus II 2.2.3 Quartus II 2.3 Quartus II 2.1 2.4 (2.3 Quartus II) 4 1 2 4 2 2 4 3 2 4 4 2 5 2.5.1 2.5.2 Quartus II 2.5.3 2.5.4  $2\,5\,5$  2.5.6 2.6 2.6 1  $2.62$   $2.63$   $2.7$   $2.71$   $2.72$  $2.7.3$   $2.7.4$   $2.8$   $2.8.1$  2. .8.2 3 QuartuxsII 3 1 ModelSim 3.1.1 ModelSim软件的主要结构 3.1.2 ModelSim的简要使用方法 3.1.3 在ModelSimse中指 定Altera的仿真库 3.2 调用Synplify Pro综合工具设计流程 3.3 ModelSim、Synplify和Quartus II结合使用 的流程 3.4 hdl调试工具Debussy入门 3.4.1 Debussy简介 3.4.2 Debussy功能介绍 3.4.3 波形分析 3.4.4 3.4.5 FSM 3.4.6 3.4.7 FSDB QuartusII NiosII 4 SOPCBuilder 4 1 4 1 1 SOPC 4 1 2 SOPCBuilder 4.1.3 SOPCBuilder 4.1.4 SOPCBuilder 4.2 SOPCBuilder 4.3 SOPCBuilder 4.3.1 4.3.2 4.3.3 4.3.4 4.3.5 SOPC Builder 5. NiosII 5.1 NiosII 5.1.1 Nios 5.1.2 Nios 5.1.3  $5 \t2Nios II$   $5 \t2 \t1$   $5 \t2 \t2$ 5.3 NiosII 5.3.1 5.3.2 NiosII  $(ide)$  5.3.3 5.4 Nios II 5.5 HAL 5.5.1 5.5.2  $HAL$  5.6 -- 5.6.1 5.6.2 QuartusII ip 6 DSP Builder 6 1 DSP Builder 6 1 1 6 .1.2 dspBuilder 6.1.3 6.2 DSP 6.2.1 DSP 6.2 2 dspBuilder 6 3 DSP Builder 6 3 1 Simulink 6 3 2 Simulink 6.3.3 RTL 6.3.4 Simulink 7 PCI PCI 7.1 PCI 7.2 PCI 7.2.1 7.2.2 7.2 3 PCI 7.2.4 PCI 7.2.5 7.2.6 7.2.7 7.2.8 8 FFT 8.1 FFT 8.2 FFT 8.2 FFT 2.1 8.2.2 FFT8.2.3 FFT 8.2.4 8.2.5 8.2.6 8.2.7 8.3 FFT 8.3.1 8.3.2 FFT 8.3.3 I/O 8.4 Atlantic 8.4 1 Atlantic 8.4.2 9 LogicLock 9.1 LogicLock 9.2 LogicLock 9.2 1 立LogicLock区域 9.2.2 指定LogicLock区域的逻辑内容 9.2.3 编译优化设计 9.2.4 导出LogicLock 约束 9.2.5 导入LogicLock约束 思考题 第10章 Signal Tap II嵌入式逻辑分析仪的使用 10.1 在设计中嵌 Signal Tap II 10 1.1 STP 10 1 2 MegaWizard Plug-In Manager 10 1 3 Signal Tap II 10 1 4 Signal Tap II 样数据 10.2 在SOPC Builder中使用Signal TapII逻辑分析仪 10.3 在DSP Builder中使用Signal TapII逻辑分

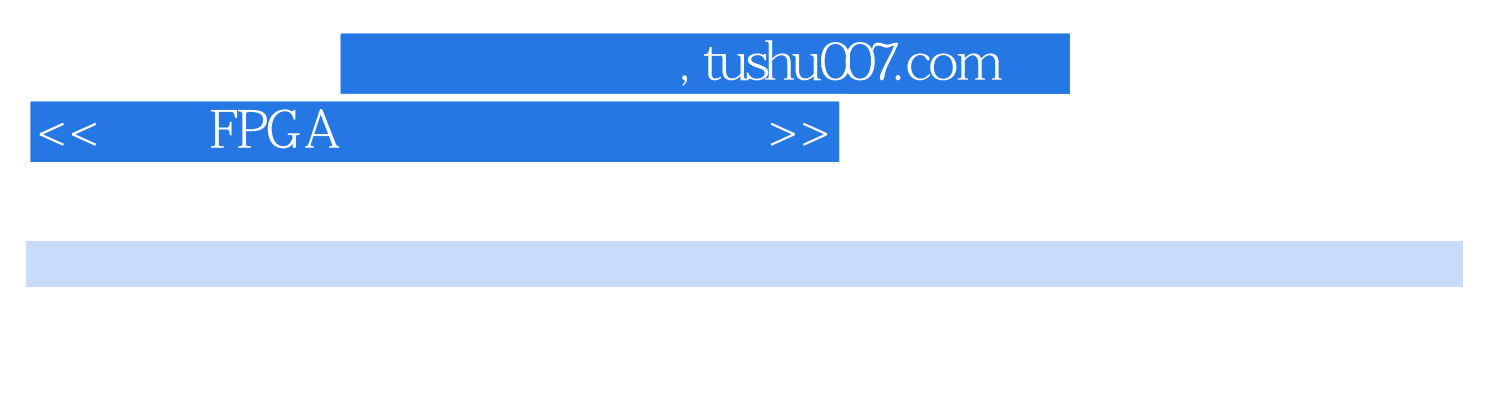

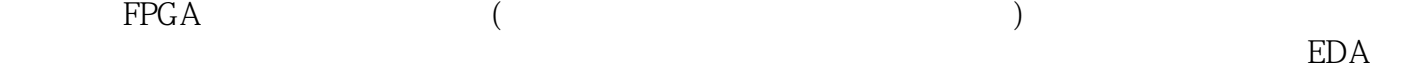

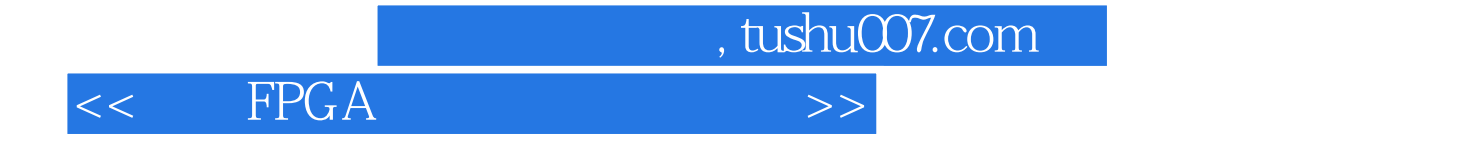

本站所提供下载的PDF图书仅提供预览和简介,请支持正版图书。

更多资源请访问:http://www.tushu007.com